# **Through the** ROOM DI The Cleveland Photographic Society — Cleveland, Ohio **No. 18 August, 2002** Volume 77 No. 3 August, 2002

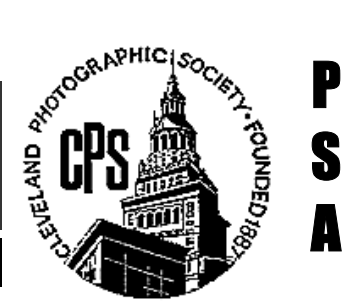

# *Contents!*

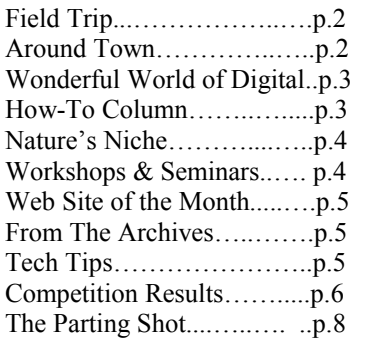

## *CPS Calendar*

#### **August**

- 1 No Meeting
- 8 People Slides & Prints #1
- **16 Night Photo Field Trip**
- 20 Board Meeting\*
- 22 Creative Slides & Prints #1
- 29 No Meeting

#### **September**

- 5 Pictorial Slides #2
- 12 Saguaro Show @ Camera Guild
- 17 Board Meeting\*
- **20 Lloyd Freuh: Large Format/Digital Photo**
- 26 Nature Slides & Prints #2

#### **October**

- 3 Pictorial Slides #3 & Prints #2
- 10 To be announced.
- 15 Board Meeting
- **18 People Slides & Prints #2**
- 24 General Critique
- 31 No Meeting

#### **\* Members Only.**

 **Meetings begin at 7:30 p.m. Friday Meetings Are In Bold Print** 

*Happy Shooting* 

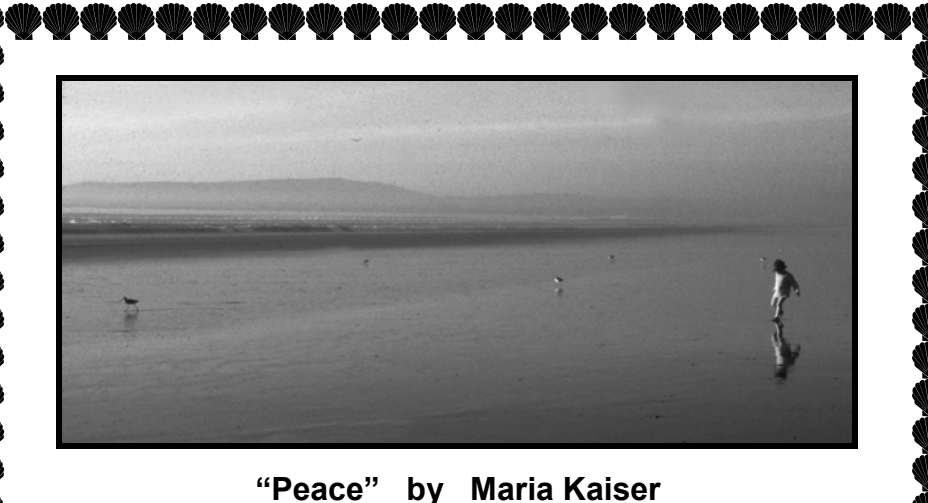

## **Pictorial Print Competitions**

Elaine Kukral, who has been handling Pictorial Prints for the past five years is stepping down. The club wishes to thank Elaine for her work during the past five years. Elaine has by no means ceased to be involved with the workings of the club. She is instead going to be helping out with the photographic schools.

I also want to thank Ron Wilson for agreeing to take on Pictorial Prints along with Pictorial Slides. I will be assisting him with the Pictorial evenings. This change will mean one minor change in the enclosed Program Schedule for this year. The next Pictorial Print Competition which was scheduled for October 10 will now be moved up and held on October 3 along with the Pictorial Slides Competition. Please make a note on your new schedule.

**Susan Swope** 

# *Welcome New Member*

Bob Targett

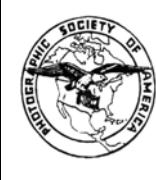

# *PSA News*

I am happy to report that I will soon be receiving the "PSA Cam-

era Clubs" newsletter via e-mail. What does this mean for you? It means better communication of PSA information. It means that I will receive information directly and on a more timely basis. This will mean I'll be able to forward information on PSA matters and activities in a more timely matter to our members.

The PSA 64th International Conference of Photography is fast approaching. The conference which is

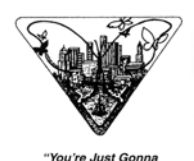

*(Continued on page 6)* 

 $\ddot{\phi}$   $\ddot{\phi}$ 

## **Through the DARKROOM DOOR**

**is the official publication of the Cleveland Photographic Society; with Clubrooms at 1549 Superior Avenue, Cleveland, Ohio 44114 Phone: (216) 781-1533** 

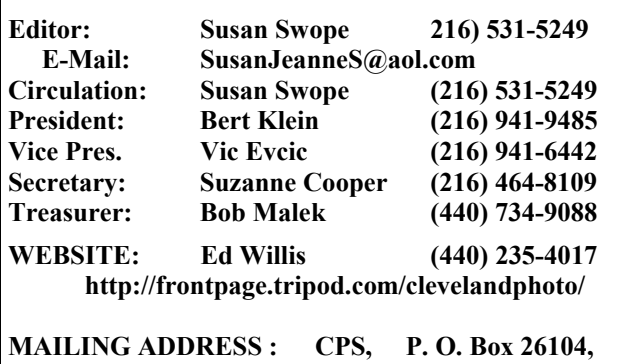

 **Fairview Park, OH 44126** 

**DEADLINE FOR NEXT ISSUE: 18th of the month.** 

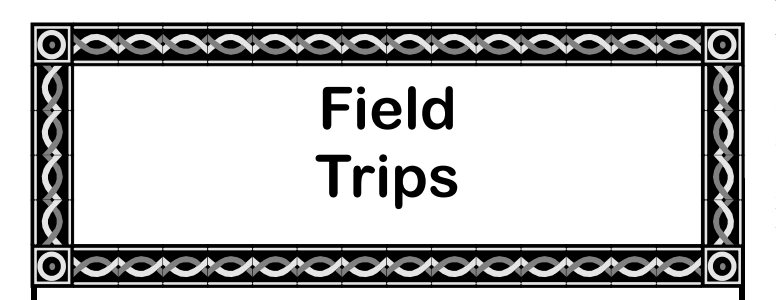

## **Night Photo Shoot Friday, August 16, 2002 at 7:30 pm**

An evening field trip is planned to photograph the skyline down in the flats. Those interested should meet at the CPS club rooms by 7:30 pm.

# **Proposed Trip on The Goodtime**

Paul Mathiellis is looking to organizing a trip aboard the Goodtime. The date and time has not yet been determined. Paul asks that all those interested contact him at 440-243-5745. If enough are interested, he might be able to arrange for a discount. We invite all our friends, including those at Trinity, Lakewood and Chagrin Valley, to join us.

## **It Was Fun in the Sun**

On July 6, 2002, a field trip to the flats was organized by photographers from Trinity Cathedral and was lead by local architectural photographer, Jennie Jones. This proved to be an extremely popular field

*(Continued on page 6)* 

## **Around Town**

The **Trinity Cathedral** group is having Jennie Jones return on Saturday morning, August 17 at 10:00 am to review and discuss photos taken by members, including those taken on their field trips. Trinity has invited CPS members to join them and bring any photos we wish to share and have them reviewed by Jennie. The review will be held at Mather Hall between Trinity Cathedral and the downtown YMCA on Prospect Avenue at East 22nd Street. This is another good opportunity to meet our fellow photographers from Trinity, including our newest member, Bob Targett.

The **Cleveland Metroparks Zoo** is once again hosting Butterfly Magic. This exhibit features more than 60 different colorful species of Costa Rican butterflies, including the Blue Morpho, Red Rim and Yellow Apricot. Almost 250 new butterflies are being brought in to the zoo each week. The exhibit is open daily through Labor Day and is free with regular zoo admission, which is \$8 for adults ages 12 and older, \$4 for children 2 to 11, and free for children under 2.

The **Cuyahoga County Fair** will open beginning August 5 and running through August 11 at the Berea Fairgrounds. The main entrance is located off of Bagley Road near Southwest General Hospital. For more information call 440-243-FAIR or check their web site at **www.cuyfair.com**.

The following were taken from The Sun Newspapers Living Section, which was sent to me by Jerry Juskenas. Give them some thought for an interesting family or photo trip.

The **Bedford Historical Society Museums**, 30 South Park Street (Squire Place), which maintains historical buildings, including the 1832 Hezekiah Dunham House, an 1892 former church, and a 1920's era train station in the 1882 railroad depot (call for hours). Phone 440-232-0796 or check out their web site at **www.bedfordohio.com/history**.

**Burnett's Pet Farm and Education Center,** located at 6940 Columbia Rd, Olmsted Township. Admission. Animals and Gardens. Call **440-235-4050** for admission, hours and other information.

**Carriage Trade Farm**, located in Cuyahoga Valley National Park, at 8050 Brandywine Road, Northfield. They provide horse-drawn carriage adventures, chuck wagon BBQ's and hay rides. Call 330-467-9000 for further details, or visit their web site **www. brandywinefalls.com**.

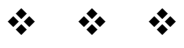

# <u>JUNUNUNUNUN</u> **The Wonderful World of Digital** <u>INNUNINININININININI</u>

<u>inunununi</u>

As more and more people get into the world of digital, both with cameras and computers, there are many wonderful places to get new, reliable and up to date information on this subject. Even my favorite magazine, Outdoor Photography, is providing increasingly more information and articles on this subject. In fact, OP has added a new column titled "digital horizons". The past few months, I have noted with much interest, the following articles:

Will It Last? Archival Issues with Digital Images Aug 02 Getting Kids Involved Jul 2002 Organizing Photos Digitally Jul 2002 Photographic Note Taking Jun 2002 Storing Photos May 2002 Shoot It Right (Or should you just fix it in the computer?) Field Tips From A Digital Pro Nov 2001

Of course anyone who has any interest in digital photography is familiar with PC Photo, who has been supplying us with many articles and reviews of equipment for some time now.

I'm very pleased to see all this information out there, though at times I find the volume overwhelming. The magazine industry appears to be tied to the internet, even more now days. Both Outdoor Photographer and PC Photo have websites on-line where you can search for product reviews, feature articles and past issues. Remember last month's Web Site of the Month? Vivid Light Photography – it's strictly an on-line magazine subscription, and it's free. I have to wonder, why do we need to purchase hard copy subscriptions of OP and PC Photo, when the information is on-line for free. I wonder if OP and PC Photo are losing revenue due to people going online and no longer subscribing to hard copies. Right not the web sites are free. I wonder for how long though. Well, for now I guess I'll just enjoy the fact that the information is out there. And at least for now it's free.

If you would like to check out the articles on OP or PC Photo on-line, you can go to the following web sites: for Outdoor Photographer go to **www.outdoorphotographer.com**; and for PC Photo go to **www.pcphotomag.com**.

#### **Preparing and Presenting a Slide Show Part 1: Getting Ready**

How-To

Column

Presenting a slide show can be a fun and rewarding experience, not only for you, but also for those viewing it as well. Friends and family will enjoy seeing slides from a vacation or trip – especially if your show is well organized, interesting and not too long. While a complete slide show can be created once you are home and your film has been processed, you might want to give some thought and planning before you leave for your destination.

Consider a photo of you and your family getting ready to leave – an auto which is jam packed with suitcases and other needed items (i.e. bikes or toys to occupy the kids). If you're flying, a photo at the airport and/or with the plane could be used. Try to make the photo look interesting or unusual, or create one that is humorous (a packed car has a lot of potential for this).

Once at your destination, be conscious of road and other signs. I find that photographing signs accomplishes two things – I have a record on my roll of film as to where the photos were taken and I might want to use them in a slide show later. This will also lessen the necessity for taking notes. I don't know about the rest of you, but I sometimes misplace my notes, and I certainly don't trust my memory! Other signs I make it a point to photograph are those that give you information about a person, animal, place or building, etc. This information can later be incorporated into your show.

While on your vacation or trip, photograph a wide variety of images, even if you are mainly interested in a particular aspect (like covered bridges or waterfalls, etc.) Get photos of the local scene, your family, scenic shots, close-ups, etc. Take photos of you and the family relaxing after a long day filled with activity. This will lead to the potential of a much more interesting slide show, as well as the potential for creating a variety of subject specific shows.

Next month: Part 2, Creative Titles.

Happy surfing!

**Susan Swope**

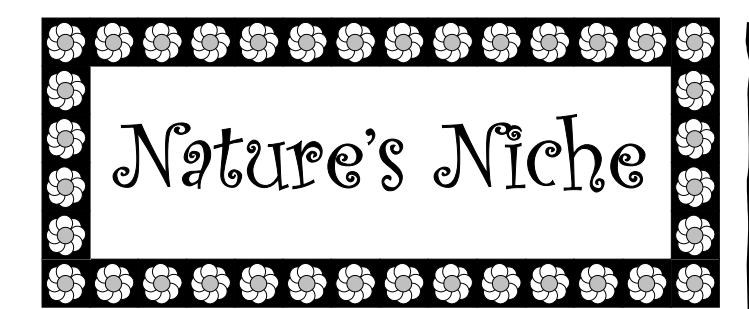

#### **What's Happening in August……..**

1st Week:

Birds —

• Watch for immature humming birds as they begin to appear at flowers and feeders.

Wildflowers —

- Watch for Evening Primrose to unfold its pale yellow petals at sunset.
- Look for the yellow flower of the sow thistle, whose stems and blossoms may reach two feet.

2nd Week:

Birds —

• Blue and green-winged Teal Ducks reappear at lakes as their fall migration continues.

Wildflowers —

• Rare in most of Ohio, Mountain Mint blooms in many places in Mill Stream Run, Rocky River and Hinckley reservations.

3rd Week:

- Birds
	- Black Ducks reappear at Lake Isaac and Sunset Pond briefly before continuing southward.

Wildflowers —

- Wingstem, a seven-foot tall yellow flower begins to bloom in low wet places.
- New England Asters begin to bloom this week and continue through September.
- Pale blue Chicory remains in abundance.

4th Week:

- Birds
	- Nighthawks and Chimney Swifts begin to prepare for their migration.
	- Migrating Cape May, Tennessee, Magnolia and Blackburn Warblers are appearing.
	- Migrating shorebirds at Baldwin Lake's mud flats may include Caspian Terns, Dowitchers, Semi-Palmated and Pectoral Sand-pipers and Lesser Yellowlegs.
	- Chickadees, not affected by the oils, eagerly search for the white poison ivy berries.

Wildflowers —

- Bottle Gentian, an extremely rare and protected plant, begins to bloom at secret places near Lake Isaac in Hinckley Reservation.
- Poison Ivy and Deadly Nightshade set fruit this week.

# Workshops And Seminars

# **Hale Farm & Village Workshops on the History of Early Photography**

My name in Sarah Lohman, and I am an instructor at Hale Farm and Village in Bath, Ohio. In the coming months I am teaching a workshop on the history of early photography, along with photographic printing techniques of the 19th century. I thought perhaps some club members might be interest in participating.

This is a hands-on workshop great for both amateur and professional photographers. Learn the history of photography in its fledgling years. You will actually get to try some of these early printing processes, and see how beautiful these traditional photographic methods can be. The workshop includes Daguerreotype, early Silver Nitrate process, Cyanotype, and Albumen print. Come for an interactive learning experience, and go home with stunning photographic images of Hale Farm.

This program is for 13 years of age and up only, due to the nature of the chemicals used. No previous experience necessary.

The cost is \$25 (includes admission to Hale Farm) and the workshop lasts 2-1/2 hours. The dates available are August 6, 7, 20, 14; September 7, 21; October 1, 2, 19. Call Hale Farm and Village to make reservations; 330-666-3711, 2686 Oak Hill Road, Bath, Ohio. Thank you.

#### **Sarah Lohman**

Web-Site of **The Month**

#### **http://www.rit.edu/~andpph/webpages.html**

This month's web site is **The Photo Forum's List of Photo Web Sites**. This web site maintains lists of Universities and Educational Institutions, Workshops and Photography Courses, Museum Galleries, Exhibitions, and Cultural Institutions, Photographic Societies and Associations, Photo Mail Lists, Individuals on the Net, Photo Specialty Sites, Magazines and Publications, and other sites. Check it out.

# **From The**

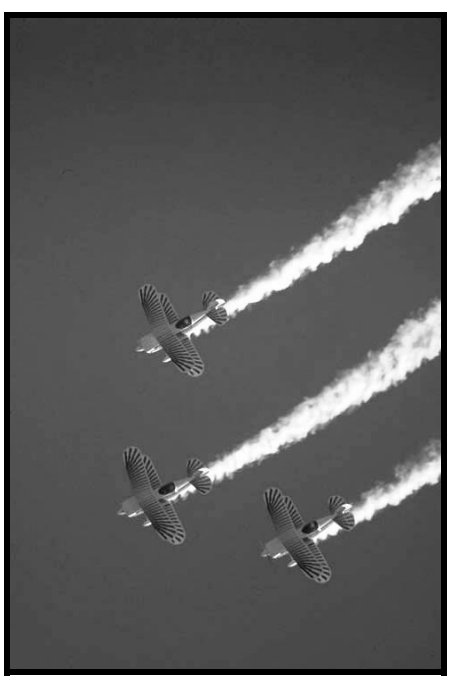

# **Archives**

# TECH TIPS

# **The Eyes Have It**

How do you translate an eyeglass prescription into diopter correction for a camera eyepiece?

The prescription from your eye doctor would read something like this:

> Right: -1.00 - .50 x Left:  $+ .75 - 1.00 x$

The first number is relative to your diopter correction and the second numbr is associated with astigmatism. These numbers are in increments of .25. If the second numbr is more than a - .5 you will have to use your glasses because diopters will not solve an astigmatism problem. If the second number is zero to  $-.5$ , then use the first number as the camera eyepiece correction. Considering the prescription for the right eye above, a diopter of - 1 would be used and the astigmatism of .5 is not sufficient to cause a problem.

Some of today's cameras have built-in diopter correction that can be dialed in from  $a + 1$  to  $a - 3$ .

If you must use glasses, then check if the whole viewfinder can be seen while looking through the eyepiece.

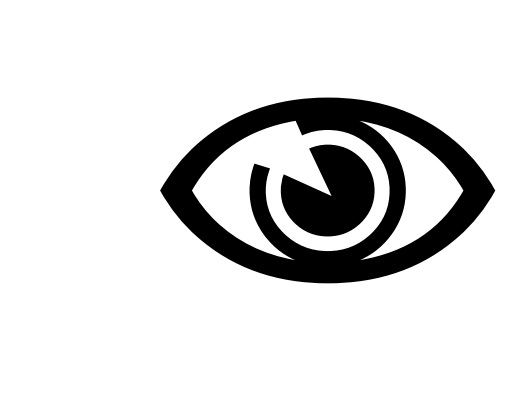

#### *(Continued from page 1) PSA News (con't)*

being held in Pittsburgh from September 2 through September 7, 2002 has many activities planned for attendees.

PSA has a brand new website online. The site is **www. exhibitionforms.com** and in time you will be able to go to the exhibition page then to color slides (or whatever section) and click on entry forms. A few forms have already been loaded and more will be there as the exhibitions submit their files. The forms will be sorted by closing date under each section. Shortly after closing date they will be transferred to a "historical page" where they will be for another 6 months or so. The historical page will be developed shortly. All entry form files will be in PDF format. Check out this new site.

> **Wade Clutton Photo Editors Group**

#### *(Continued from page 2)*

*Field Trip: Fun and Photography in the Sun*  trip. Approximately 45 people arrived in the flats from where we then carpooled to the various sites. The group was comprised of members from Trinity, CPS, Lakewood Photographic, and Chagrin Valley. It was a perfect day for photography with blue skies and comfortable temperatures. An added bonus was meeting so many fellow photographers from the area and enjoying their company. After a morning of shooting, we met at Jennie's studio for a nice "shared" box lunch (the caterer was short on lunches sent). We had a nice opportunity to view some of Jennie's work and talk with her, as well as other participants of the field trip. After departing Jennie's studio, a number of participants from Trinity and Chagrin Valley joined CPS members for a tour of the CPS clubrooms and more socializing.

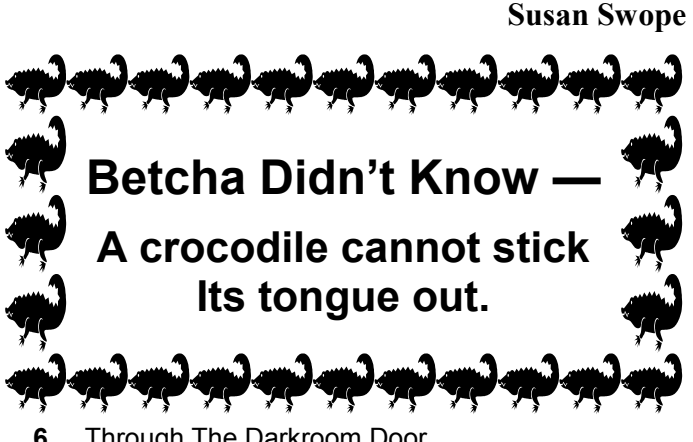

# *Competition Results And Standings*

#### **Nature Division**

#### **Slide Competition #1 June 27, 2002**

Judges: Paul Mathiellis, Vic Evcic, Fred Reingold

#### **General**

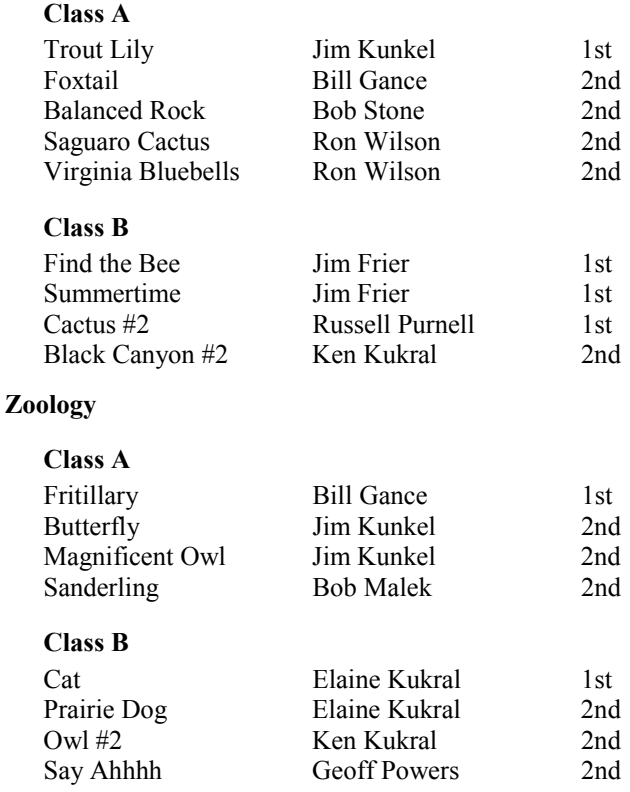

### **Print Competition #1 June 27, 2002**

Judges: Paul Mathiellis, Vic Evcic, Fred Reingold

**Maker-Made Black & White** 

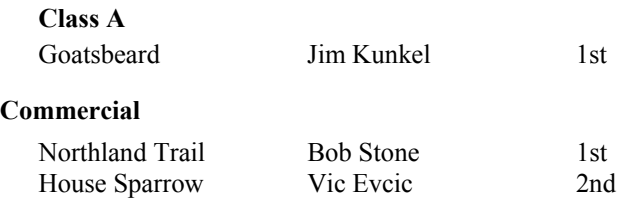

*(Continued on page 7)* 

**6** Through The Darkroom Door

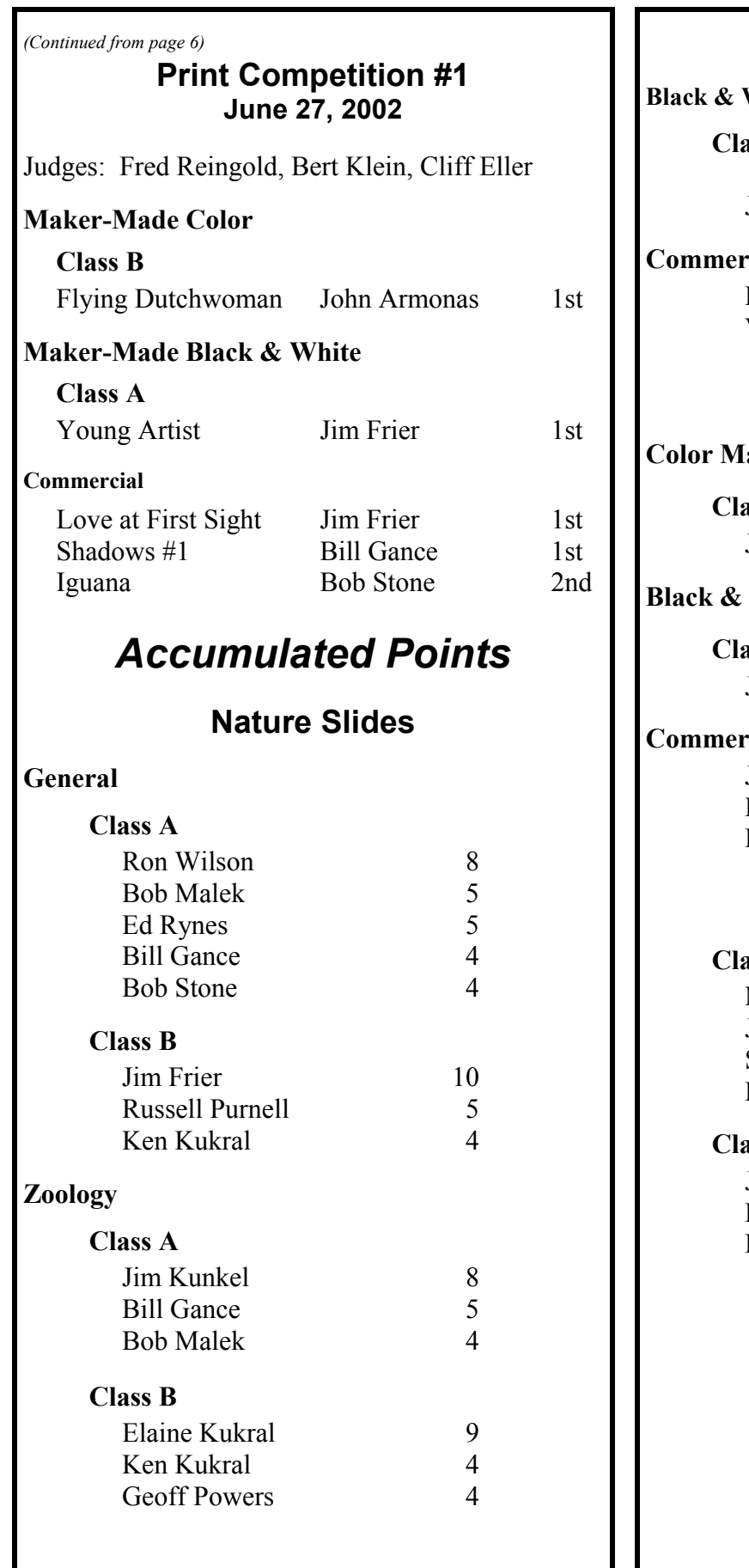

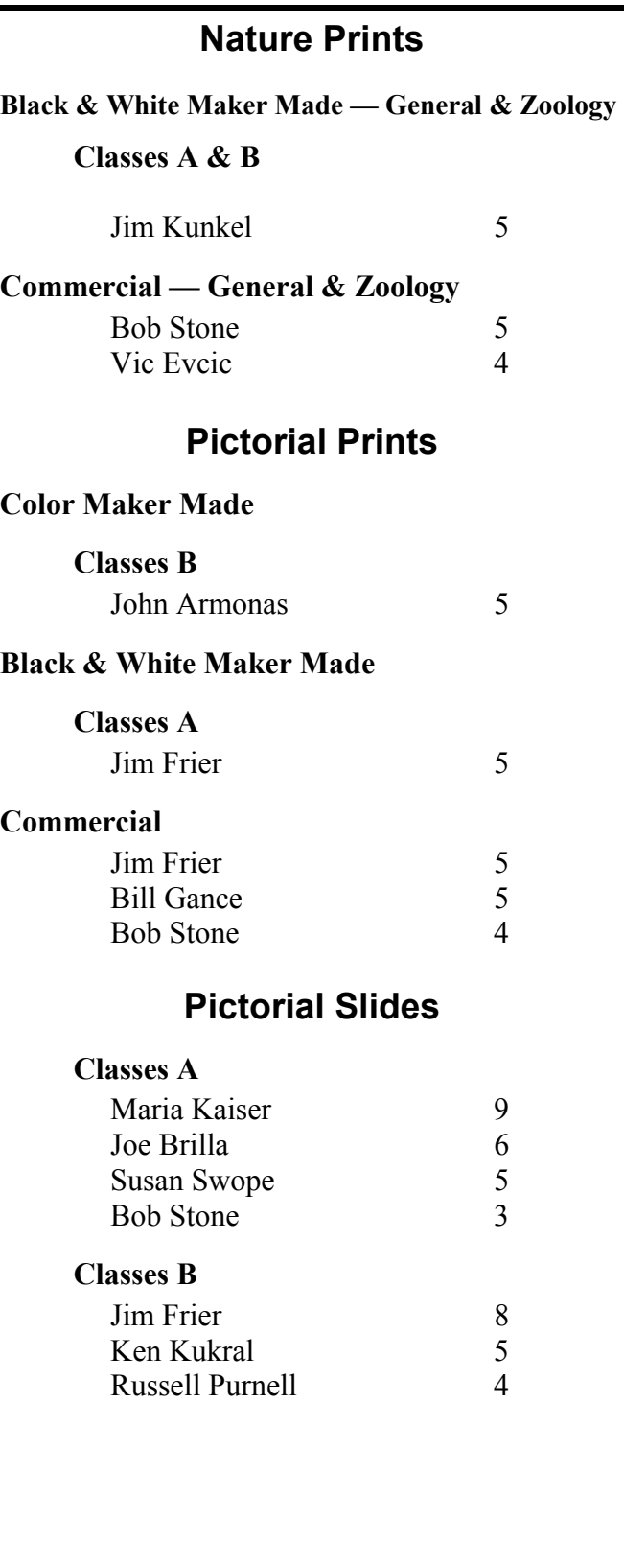

**CPS PO Box 145 Medina OH 44258-0145** Postage

37c.

**First Class Mail** 

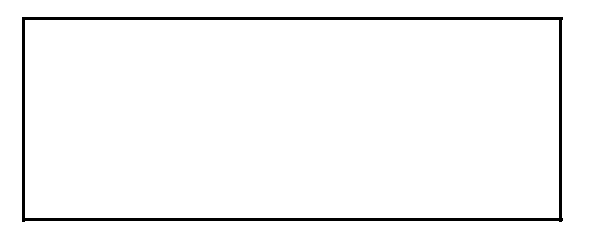

 $\sqrt{2}$ 

## \*\*\*\* **Foodboodboodboodbood** *Photo Tip*

 $\Box$  Have you ever had a lab lose a roll of your film?  $\Box$  $\Box$  Here's a handy tip. On every roll of film, use one  $\Box$ If frame for your name, address and phone number. I  $\parallel$  You can simply take a gray card or something  $\parallel$  $\parallel$  equivalent and write your name, address and phone  $\parallel$  $\overline{\parallel}$  number on it .Keep it with you and take a photo of it  $\overline{\parallel}$ with each new roll of film. When it is processed  $\int$  $\Box$ and/or printed, if it accidentally gets sent to someone else, it will most likely be found and returned to  $\int_{0}^{\pi}$ Ш you.  $\mathsf{\mathsf{I}}$ 

# **Gutsy Guy**

 $\Box$ 

<u>booooooooooooo</u>

This month's Parting Shot was supplied by Joe Polevoi. The story as told to me was that while photographing this couple, a tourist, totally unknown to the couple, ran up to them to have his picture taken with them.

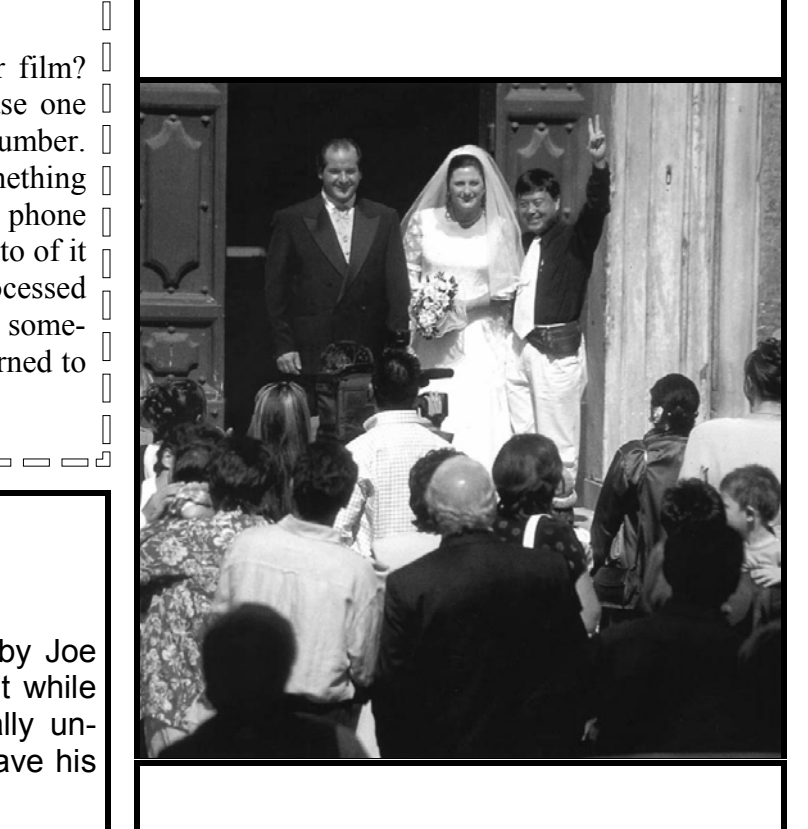